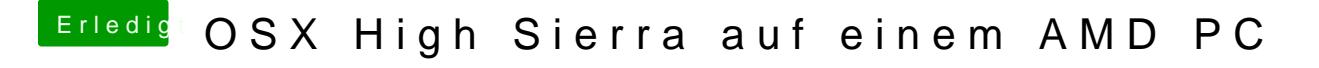

Beitrag von derHackfan vom 4. Februar 2019, 08:26

Man kann PrelinkedKernel erneuern über das Terminal erledigen und oder ein Klick InsanelyRepairPermission